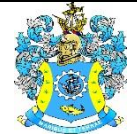

Федеральное агентство по рыболовству Федеральное государственное бюджетное образовательное учреждение высшего образования «Калининградский государственный технический университет» (ФГБОУ ВО «КГТУ»)

## Начальник УРОПСП

В.А. Мельникова

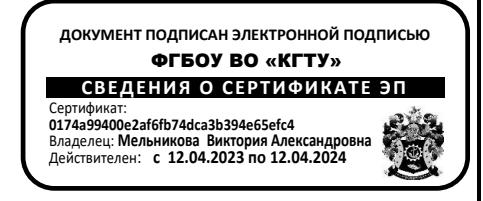

Рабочая программа модуля

**«ЭКСПЛУАТАЦИЯ ТЕПЛОВЫХ ЭЛЕКТРИЧЕСКИХ СТАНЦИЙ (ТЭС)»**

основной профессиональной образовательной программы бакалавриата по направлению подготовки

**13.03.01 ТЕПЛОЭНЕРГЕТИКА И ТЕПЛОТЕХНИКА**

Профиль программы **«ТЕПЛОВЫЕ ЭЛЕКТРИЧЕСКИЕ СТАНЦИИ»**

ВЫПУСКАЮЩАЯ КАФЕДРА кафедра энергетики РАЗРАБОТЧИК УРОПСП

ИНСТИТУТ Морских технологий, энергетики и строительства

### **1 ЦЕЛЬ И ПЛАНИРУЕМЫЕ РЕЗУЛЬТАТЫ ОСВОЕНИЯ МОДУЛЯ**

1.1 Целью освоения модуля «Эксплуатация тепловых электрических станций (ТЭС)» является формирование знаний в области теории термодинамического и техникоэкономического анализа газотурбинных (ГТУ) и парогазовых (ПГУ) энергетических установок ТЭС и ТЭЦ. Формирование знаний и навыков использования приемов монтажа и наладки теплоэнергетического оборудования, методов проведения его испытаний и диагностики. Формирование знаний в области промышленной экологии, позволяющих в процессе производственной деятельности идентифицировать на тепловых электростанциях источники загрязнения окружающей среды, определять концентрации загрязняющих веществ, оценивать имеющиеся и предлагать новые средства снижения уровня загрязнений, оценивать экологический эффект природоохранных мероприятий. Формирование начальных знаний систем теплоснабжения и оборудования теплофикационных установок ТЭЦ, тепловых сетей и режимов регулирования систем централизованного теплоснабжения, основ расчета систем теплоснабжения, эксплуатация тепловых сетей и тепловых пунктов. Формирование знаний о физико-химических процессах поведения примесей воды в пароводяном тракте теплоэнергетического оборудования и способах регулирования этих процессов, о видах коррозии металла в среде водного теплоносителя и методах борьбы с ней. Формирование знаний структуры, теоретических основ методологии формирования и функционирования систем нормирования топливно-энергетических ресурсов (ТЭР) на предприятиях и объектах энергетического комплекса.

1.2 Процесс изучения модуля направлен на формирование элементов следующих компетенций в соответствии с ФГОС ВО и ОПОП ВО по данному направлению подготовки.

Таблица 1 – Планируемые результаты обучения по дисциплинам (модулям), соотнесенные с установленными индикаторами достижения

компетенций

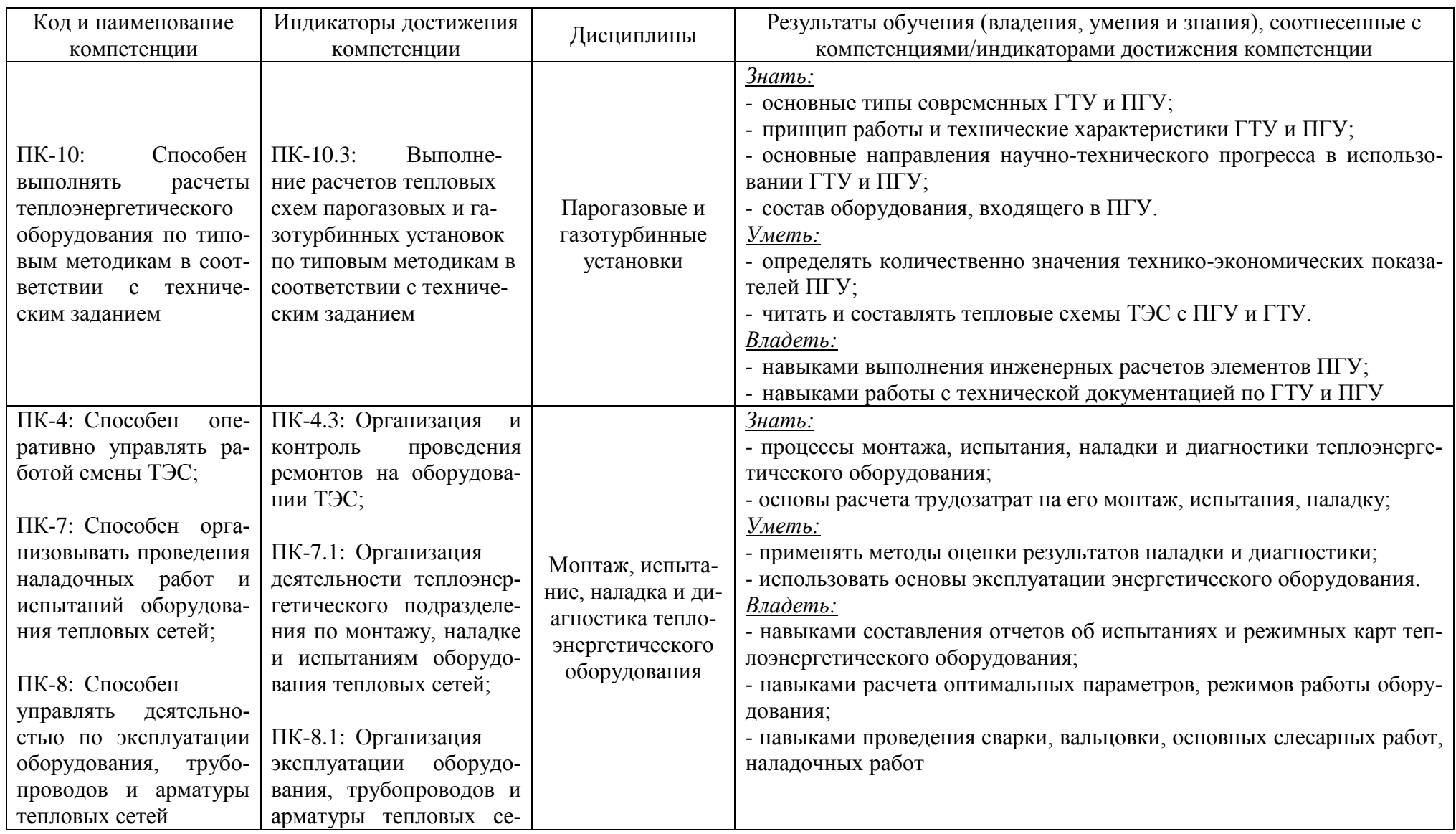

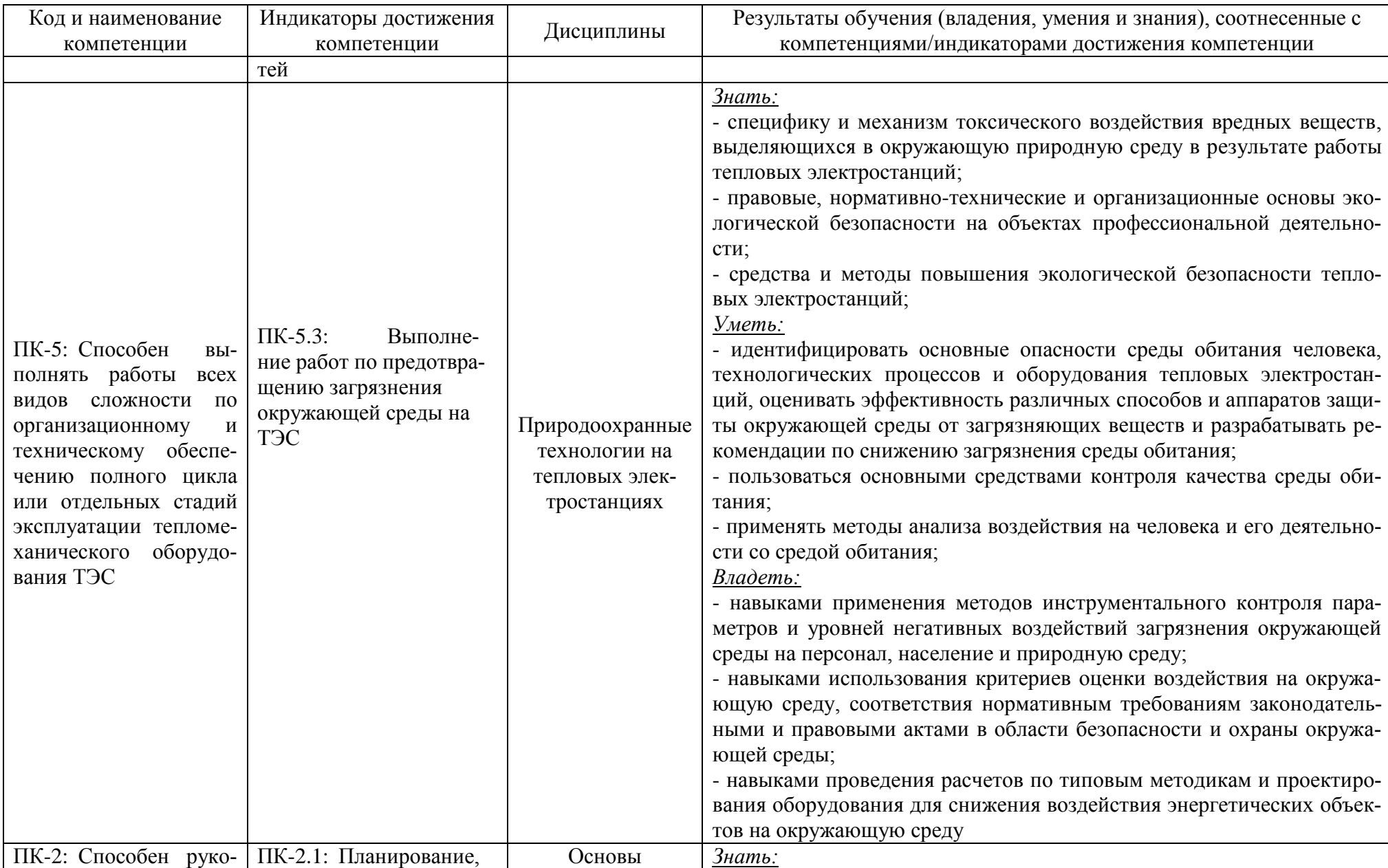

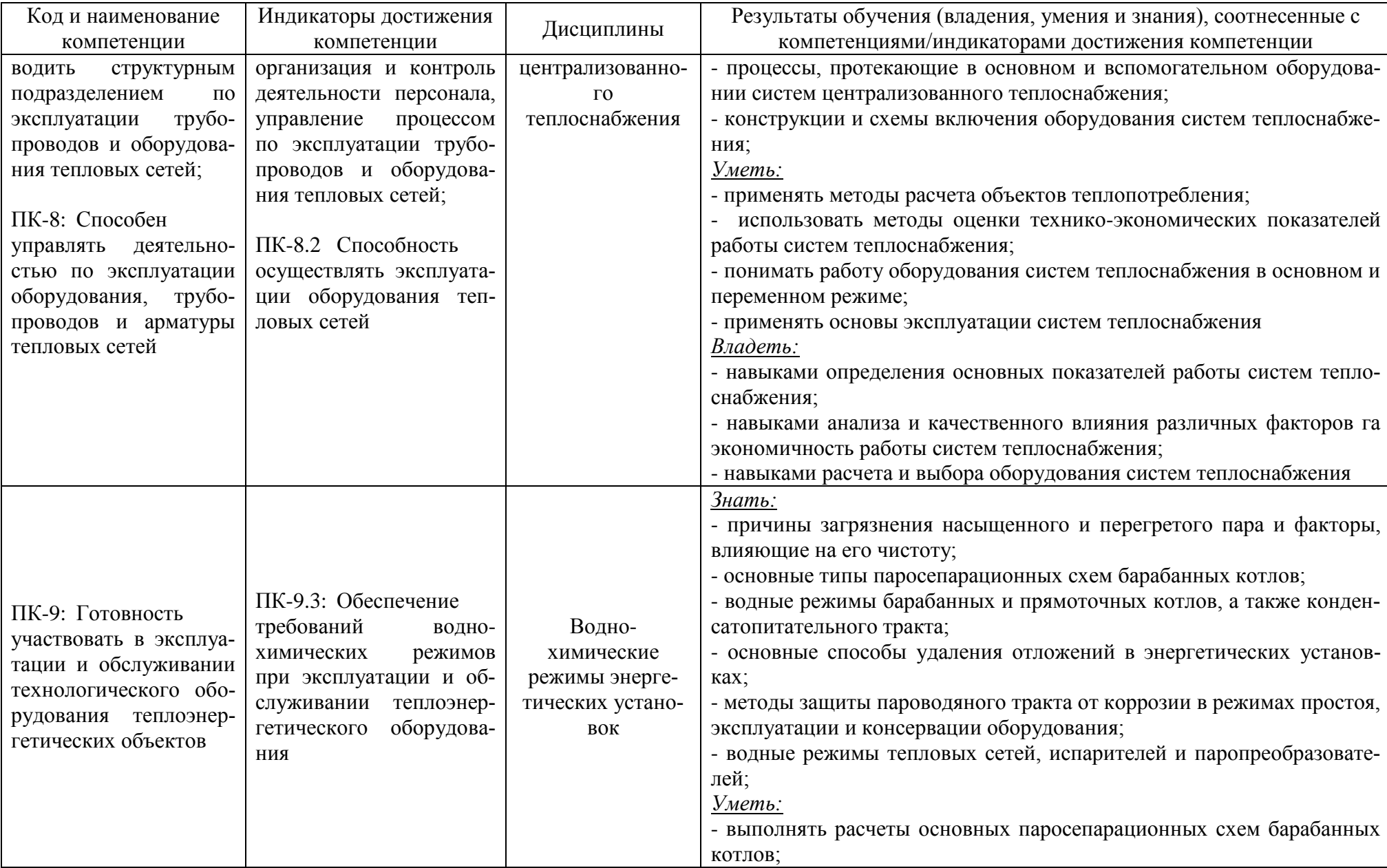

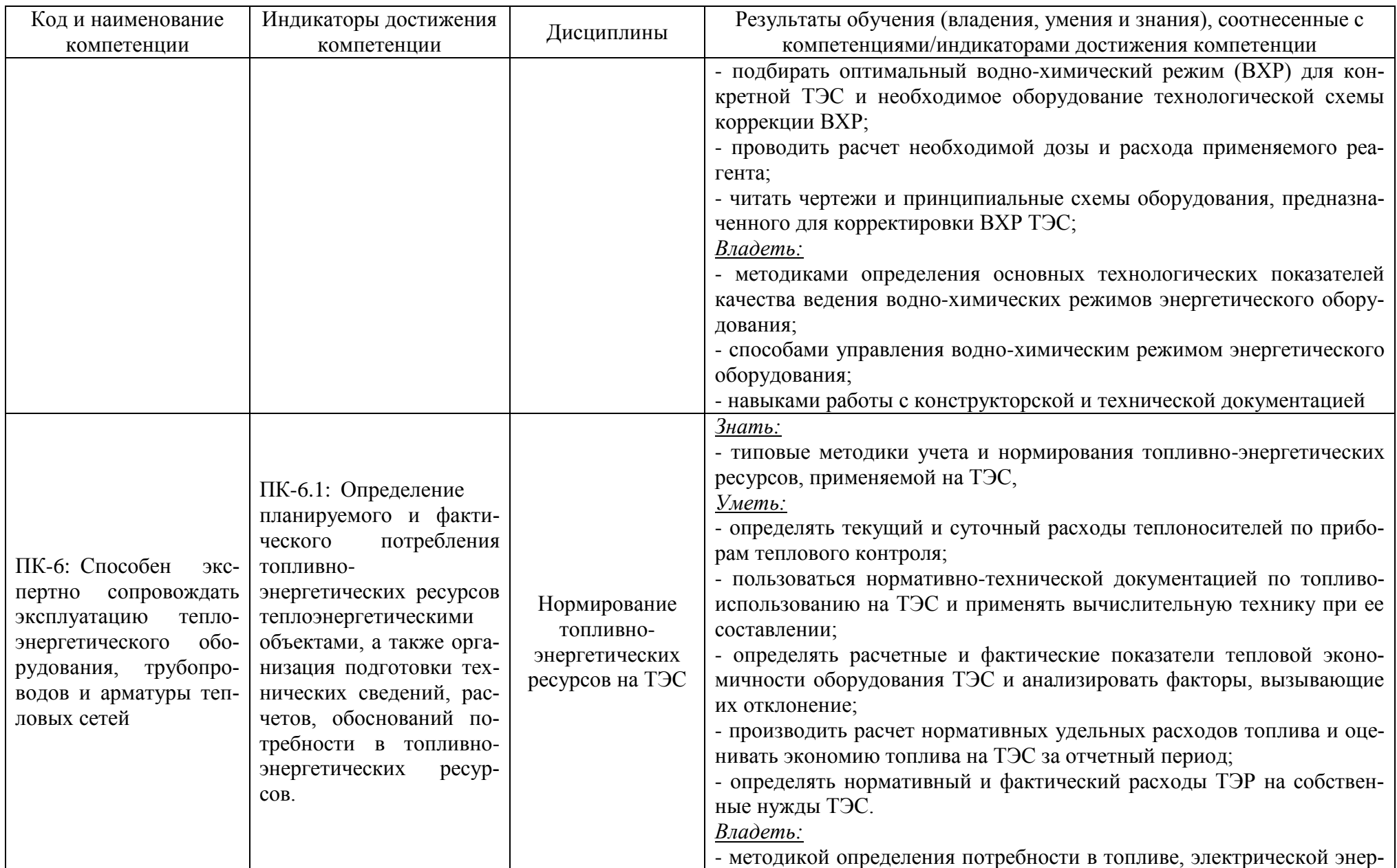

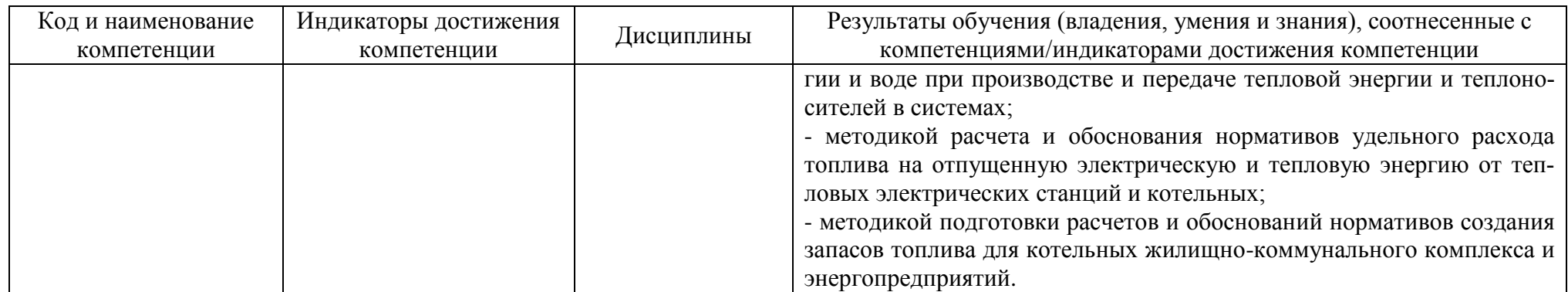

# **2 ТРУДОЁМКОСТЬ ОСВОЕНИЯ, СТРУКТУРА И СОДЕРЖАНИЕ МОДУЛЯ, ФОРМЫ АТТЕСТАЦИИ ПО НЕМУ**

Модуль по выбору 1 «Эксплуатация тепловых электрических станций (ТЭС)» относится к блоку 1 части, формируемой участниками образовательных отношений, и включает в себя шесть дисциплин.

Общая трудоемкость модуля составляет 24 зачетных единицы (з.е.), т.е. 864 академических часов (648 астр. часов) контактной и самостоятельной учебной работы студента; работой, связанной с текущей и промежуточной (заключительной) аттестацией по дисциплинам модуля.

Распределение трудоемкости освоения модуля по семестрам, видам учебной работы студента, а также формы контроля приведены ниже.

Таблица 2 - Объем (трудоёмкость освоения) в очной форме обучения и структура модуля

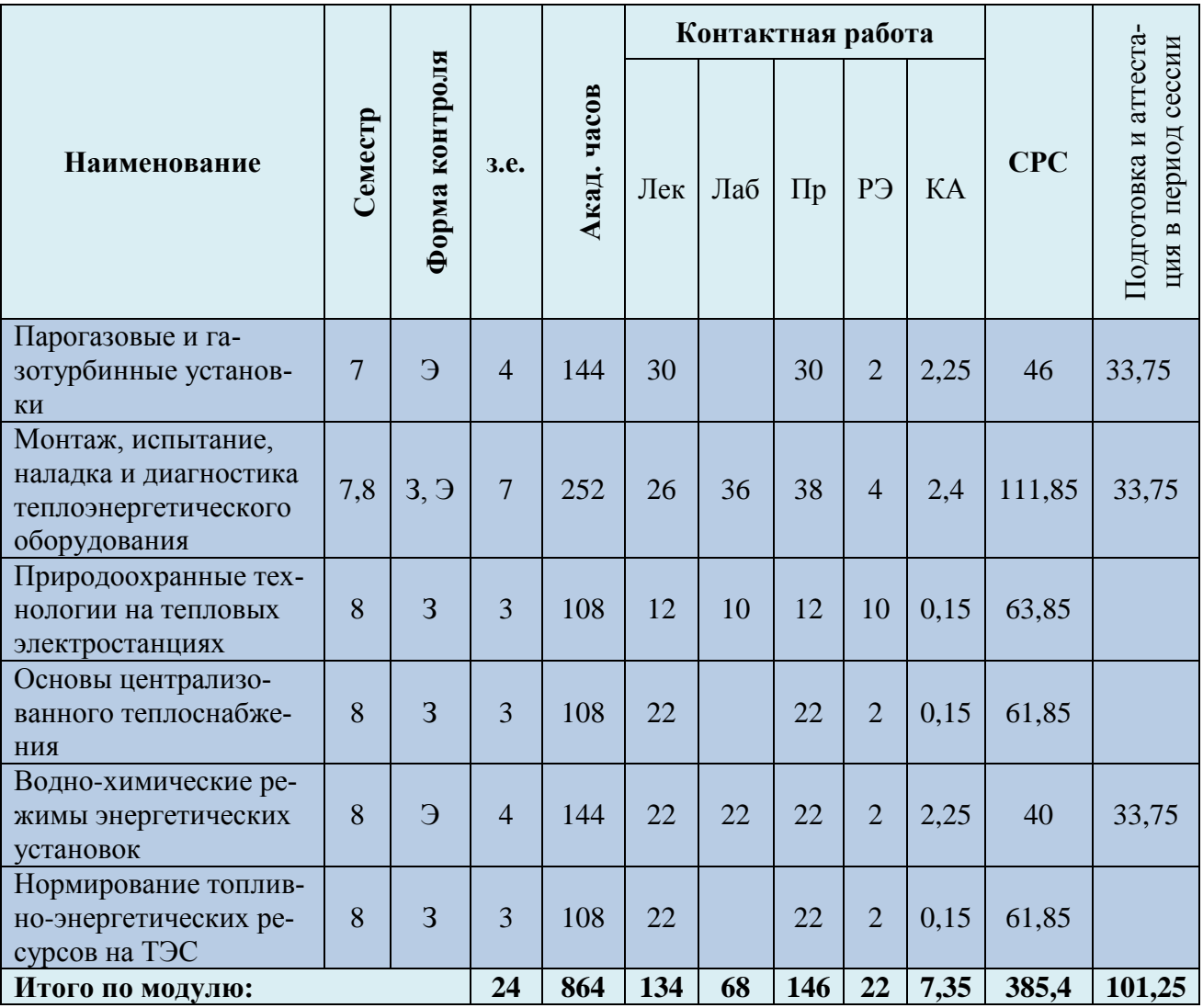

Таблица 3 - Объем (трудоёмкость освоения) в заочной форме обучения и структура

### модуля

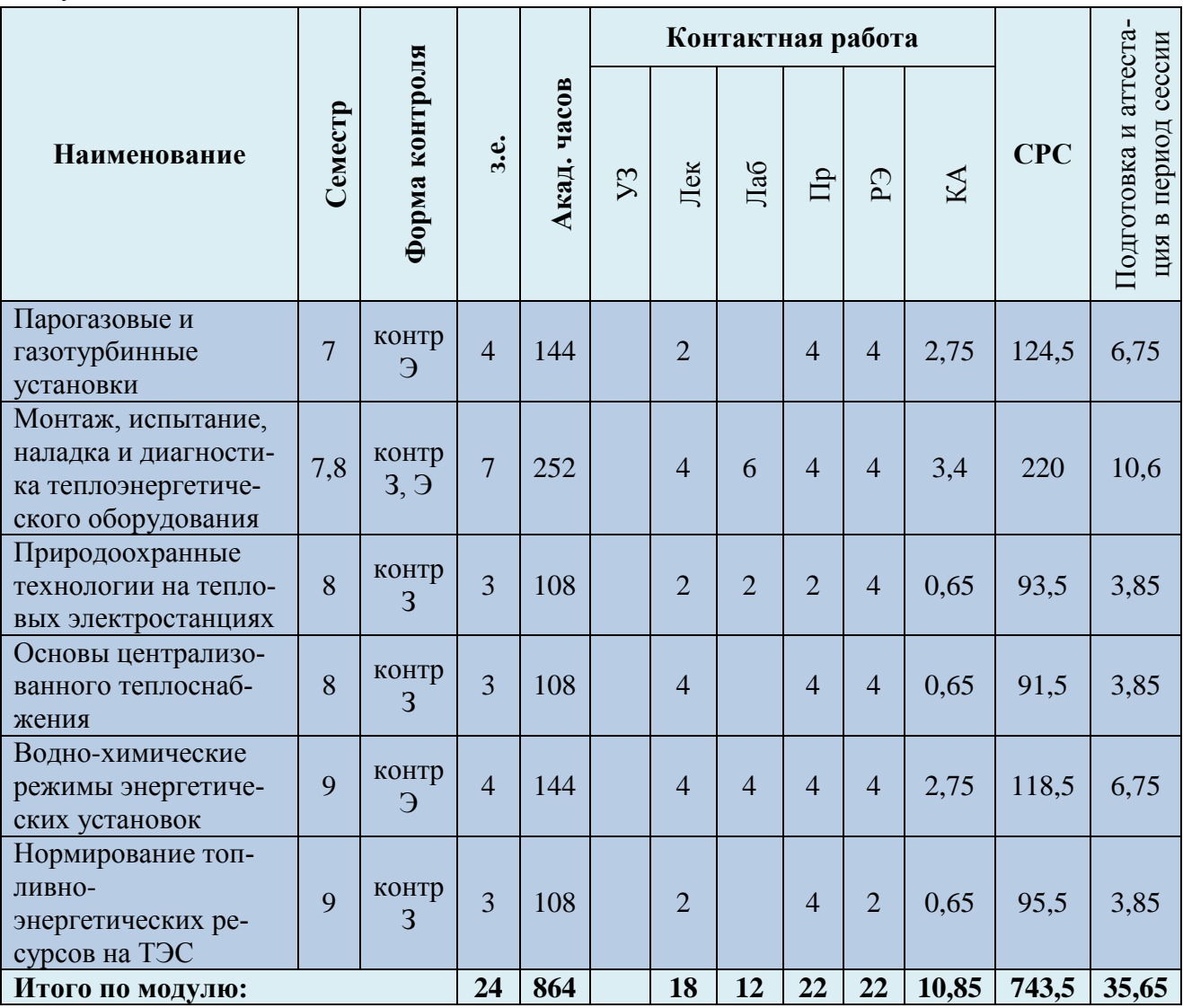

*Обозначения: Э – экзамен; З – зачет; ДЗ – дифференцированный зачет (зачет с оценкой); КР (КП) – курсовая работа (курсовой проект); контр. – контрольная работа, РГР – расчетно-графическая работа; Лек – лекционные занятия; Лаб - лабораторные занятия; Пр – практические занятия; РЭ – контактная работа с преподавателем в ЭИОС; КА – контактная работа, консультации, инд.занятия, практики и аттестации; СРС – самостоятельная работа студентов*

При разработке образовательной технологии организации учебного процесса основной упор сделан на соединение активной и интерактивной форм обучения. Интерактивная форма позволяет студентам проявить самостоятельность в освоении теоретического материала и овладении практическими навыками, формирует интерес и позитивную мотивацию к учебе.

# **3 УЧЕБНАЯ ЛИТЕРАТУРА И УЧЕБНО-МЕТОДИЧЕСКОЕ ОБЕСПЕЧЕНИЕ САМОСТОЯТЕЛЬНОЙ РАБОТЫ СТУДЕНТА**

Учебно-методическое обеспечение модуля приведено в таблицах 4 и 5.

### Таблица 4 – Перечень основной и дополнительной литературы

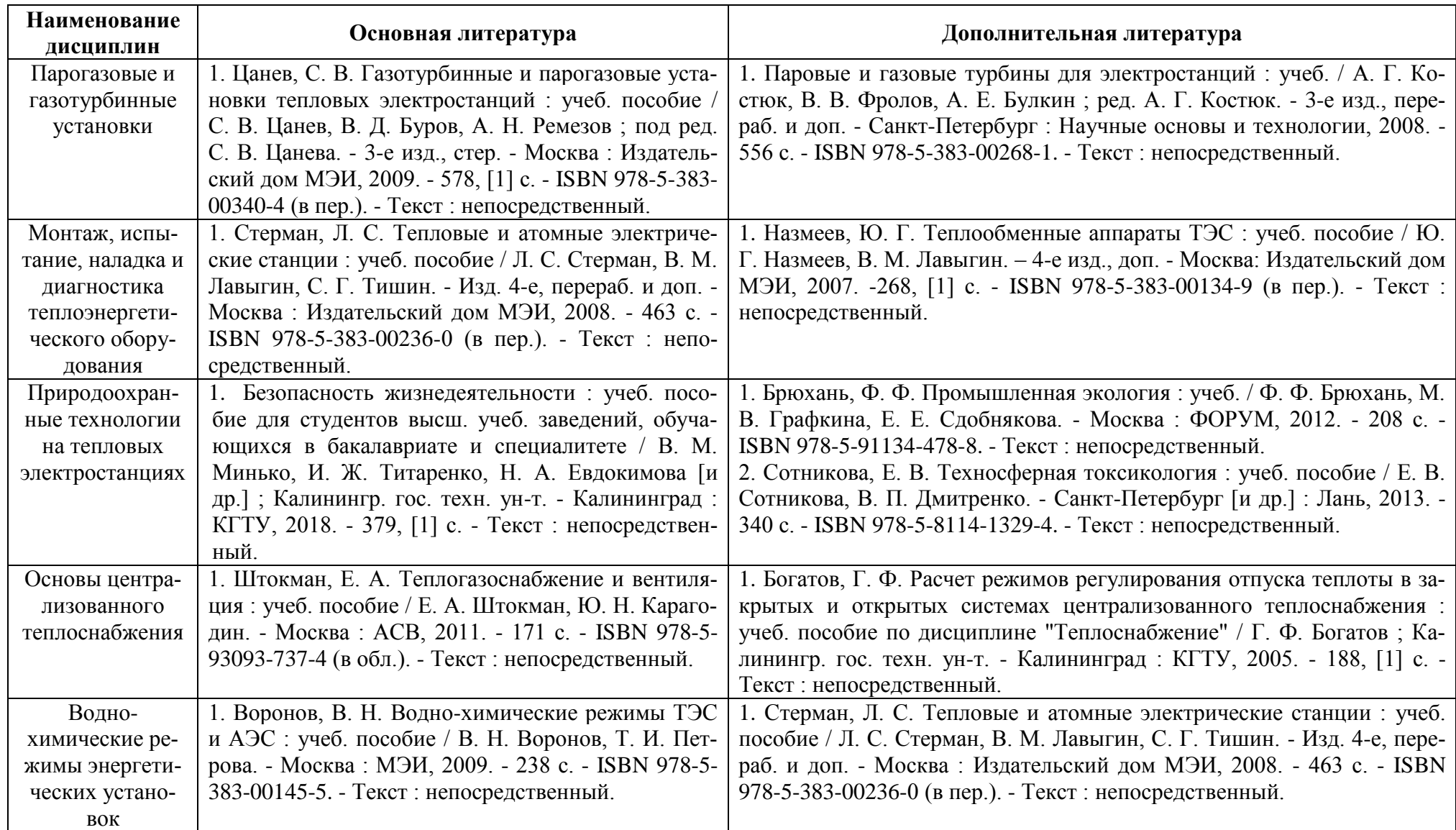

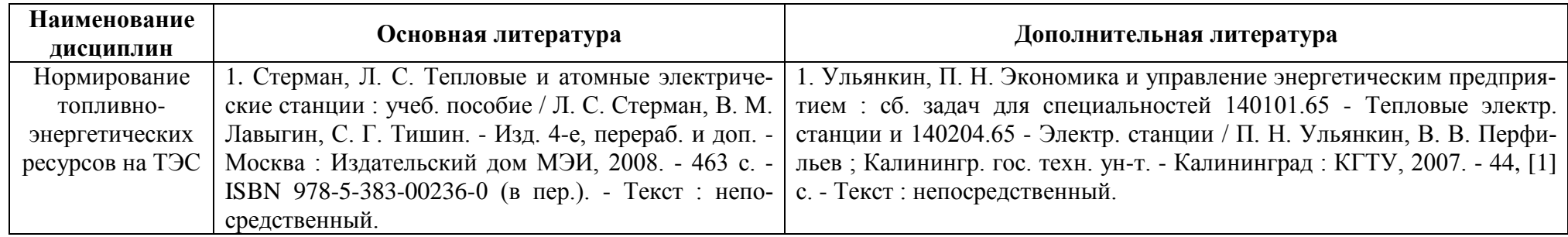

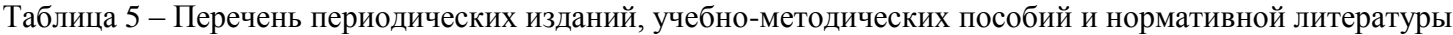

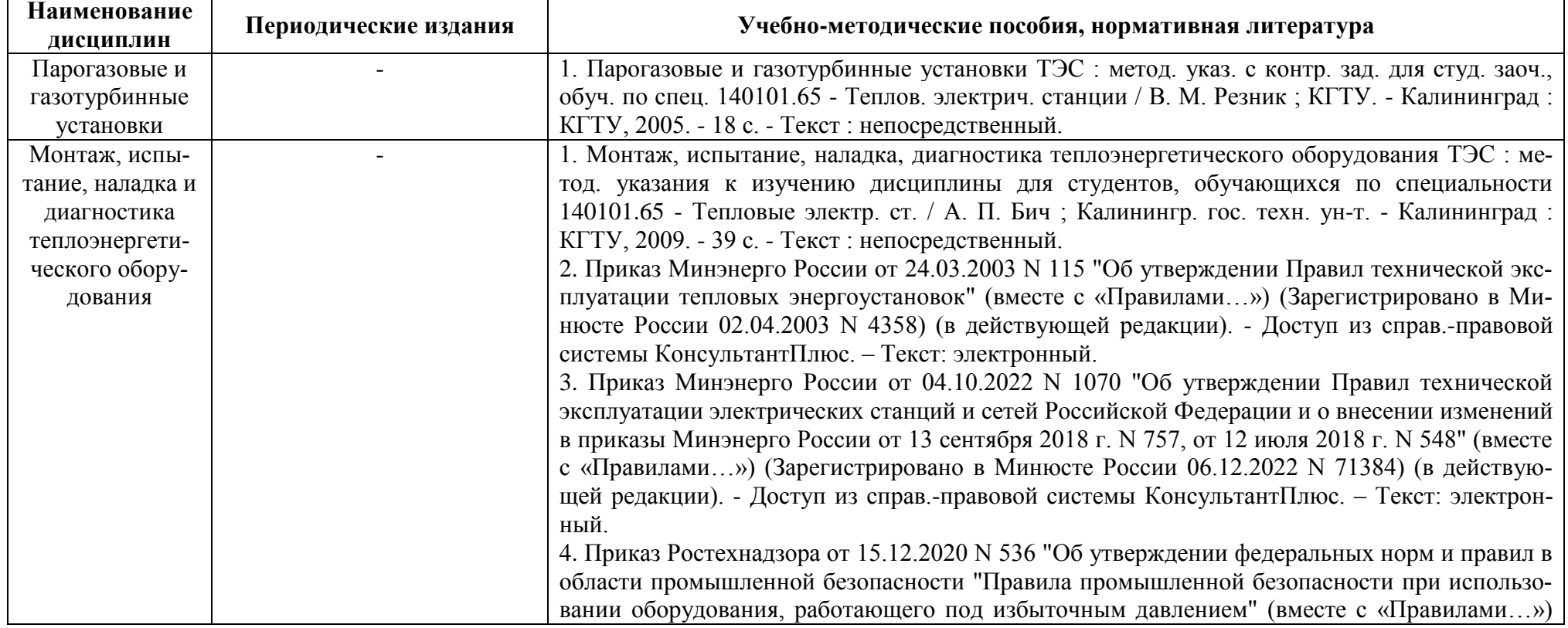

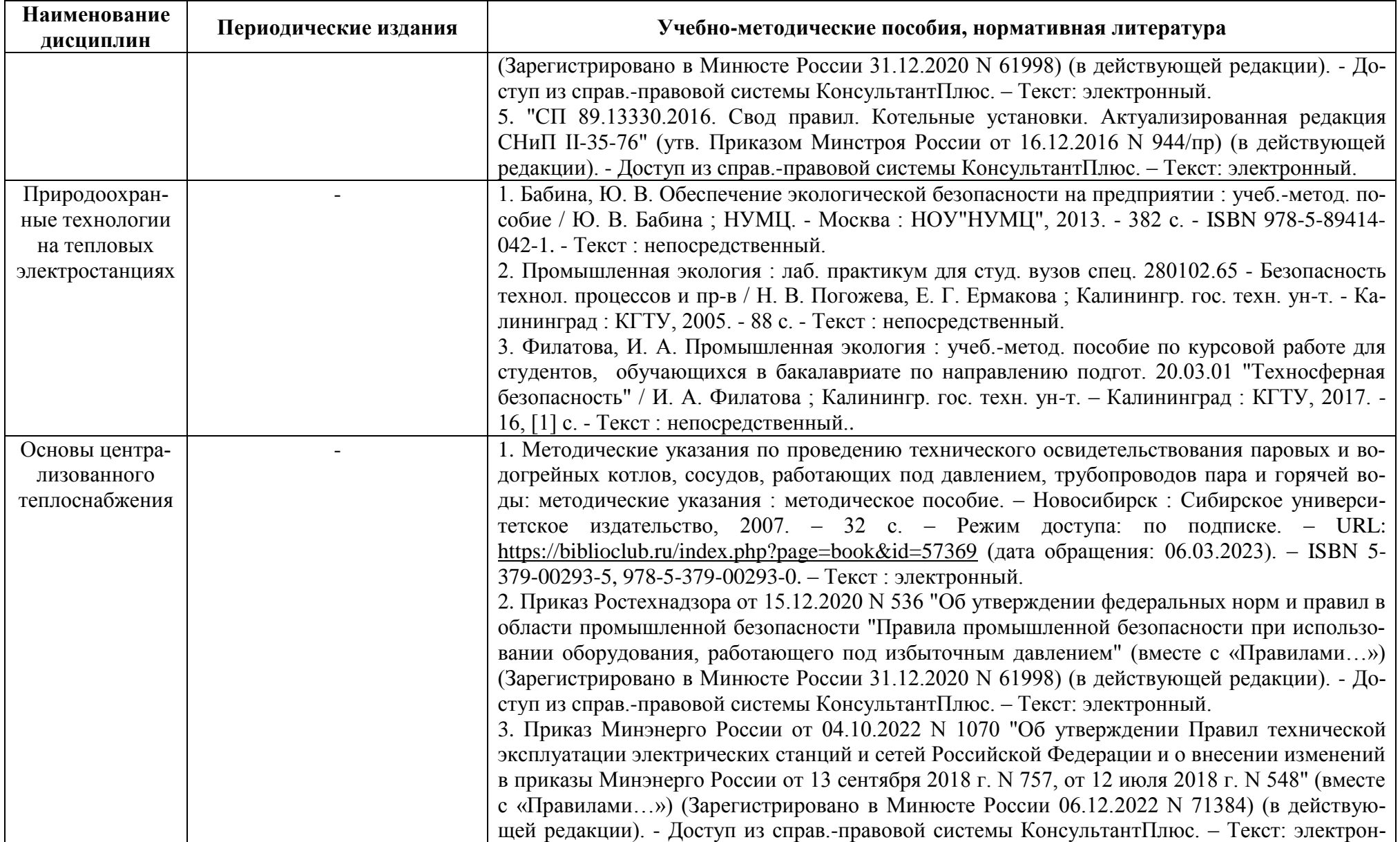

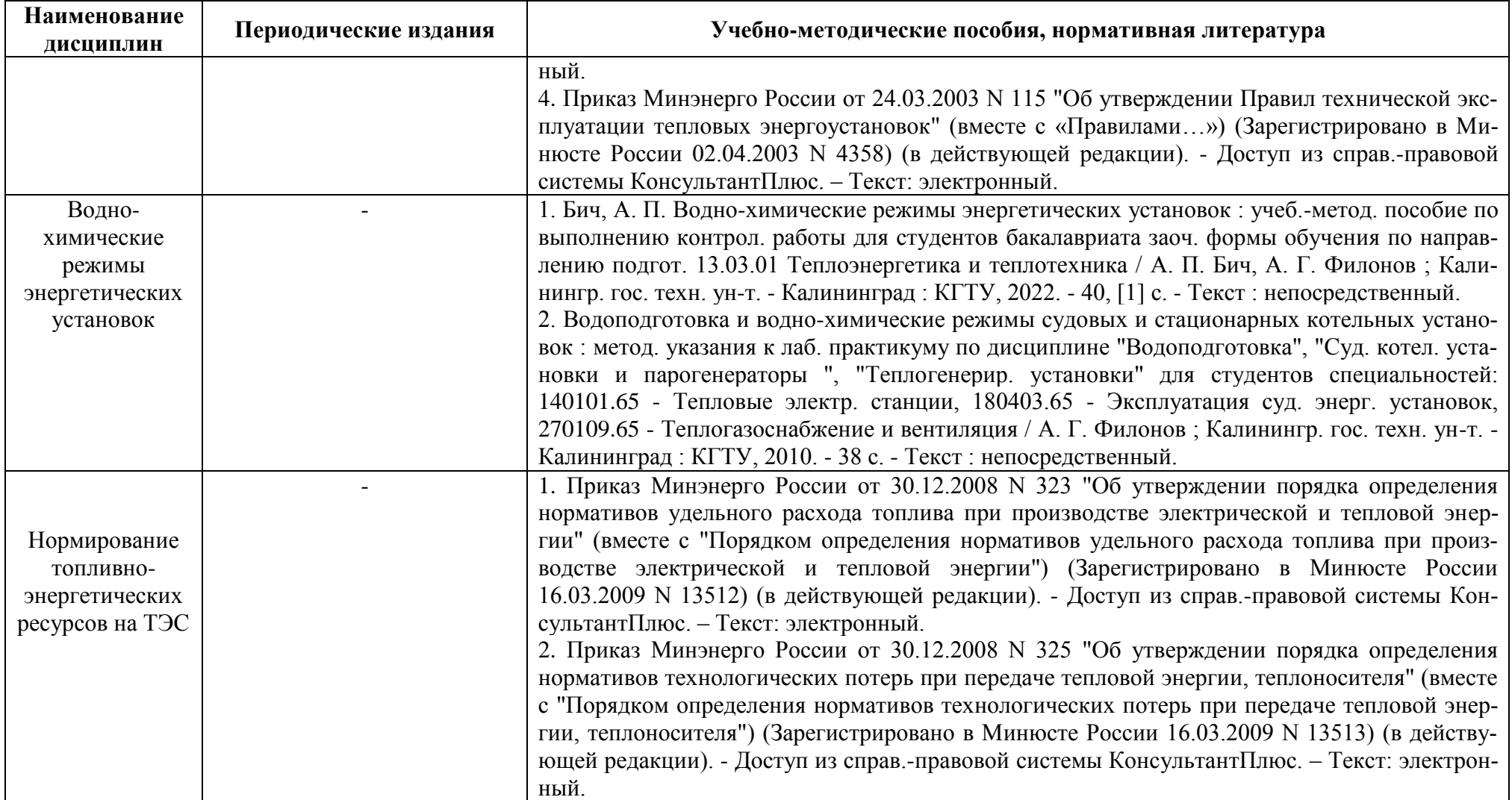

# **4 ИНФОРМАЦИОННЫЕ ТЕХНОЛОГИИ И ИНТЕРНЕТ-РЕСУРСЫ МОДУЛЯ**

### **Информационные технологии**

В ходе освоения модуля, обучающиеся используют возможности интерактивной коммуникации со всеми участниками и заинтересованными сторонами образовательного процесса, ресурсы и информационные технологии посредством электронной информационной образовательной среды университета.

Перечень современных профессиональных баз данных и информационных справочных систем, к которым обучающимся по образовательной программе обеспечивается доступ (удаленный доступ), а также перечень лицензионного программного обеспечения определяется в рабочей программе и подлежит обновлению при необходимости.

### **Электронные образовательные ресурсы:**

Российская образовательная платформа и конструктор бесплатных открытых онлайнкурсов и уроков - [https://stepik.org](https://stepik.org/)

Образовательная платформа - [https://openedu.ru/.](https://openedu.ru/)

**Состав современных профессиональных баз данных (СПБД) и информационных справочных систем (ИСС).**

### *Парогазовые и газотурбинные установки:*

Сайт электронной энциклопедии энергетики: [www.twt.mpei.ac.ru/ochkov/trenager/](http://www.twt.mpei.ac.ru/ochkov/trenager/%20trenager.htm)  [trenager.htm;](http://www.twt.mpei.ac.ru/ochkov/trenager/%20trenager.htm)

Расчетный сервер НИУ МЭИ: [www.twt.mpei.ac.ru/ochkov/VPU\\_Book\\_New/mas/](http://www.twt.mpei.ac.ru/ochkov/VPU_Book_New/mas/%20index.html)  [index.html;](http://www.twt.mpei.ac.ru/ochkov/VPU_Book_New/mas/%20index.html)

Электронная библиотечная система «Университетская библиотека онлайн»: [www.biblioclub.ru;](http://www.biblioclub.ru/)

Электронная библиотечная система Book.ru: [www.book.ru;](http://www.book.ru/)

Расчетный сервер: [www.freecalc.com;](http://www.freecalc.com/)

Журнал электрические станции: [www.elst.energy-journals.ru;](http://elst.energy-journals.ru/)

*Монтаж, испытание, наладка и диагностика теплоэнергетического оборудования:*

Сайт электронной энциклопедии энергетики: [http://twt.mpei.ac.ru/ochkov/trenager/](http://twt.mpei.ac.ru/ochkov/trenager/%20trenager.htm)  [trenager.htm;](http://twt.mpei.ac.ru/ochkov/trenager/%20trenager.htm)

Расчетный сервер НИУ МЭИ: [http://twt.mpei.ac.ru/ochkov/VPU\\_Book\\_New/mas/](http://twt.mpei.ac.ru/ochkov/VPU_Book_New/mas/%20index.html)  [index.html;](http://twt.mpei.ac.ru/ochkov/VPU_Book_New/mas/%20index.html)

Электронная библиотечная система «Университетская библиотека онлайн»: [www.biblioclub.ru;](http://www.biblioclub.ru/)

### *Природоохранные технологии на тепловых электростанциях:*

Справочная правовая система «Кодекс» [www.kodeks.ru;](http://www.kodeks.ru/)

Справочная правовая система «Консультант» [www.consultant.ru;](http://www.consultant.ru/)

Электронная энциклопедия энергетики (разработчик МЭИ) Тренажерный, обучающий и контролирующий комплекс для персонала тепловых и атомных электростанций, котельных и тепловых сетей, а также студентов энергетических и машиностроительных вузов, техникумов и колледжей [www.twt.mpei.ac.ru/OCHKOV/trenager/trenager.htm](http://www.twt.mpei.ac.ru/OCHKOV/trenager/trenager.htm) (раздел Энергосбережение, экологические аспекты энергетики и охрана труда).

### *Основы централизованного теплоснабжения:*

Сайт электронной энциклопедии энергетики: [http://twt.mpei.ac.ru/ochkov/trenager/](http://twt.mpei.ac.ru/ochkov/trenager/%20trenager.htm)  [trenager.htm;](http://twt.mpei.ac.ru/ochkov/trenager/%20trenager.htm)

Расчетный сервер НИУ МЭИ: [http://twt.mpei.ac.ru/ochkov/VPU\\_Book\\_New/mas/](http://twt.mpei.ac.ru/ochkov/VPU_Book_New/mas/%20index.html)  [index.html;](http://twt.mpei.ac.ru/ochkov/VPU_Book_New/mas/%20index.html)

Электронная библиотечная система «Университетская библиотека онлайн»: [www.biblioclub.ru;](http://www.biblioclub.ru/)

### *Водно-химические режимы энергетических установок:*

Сайт электронной энциклопедии энергетики: [http://twt.mpei.ac.ru/ochkov/trenager/](http://twt.mpei.ac.ru/ochkov/trenager/%20trenager.htm)  [trenager.htm;](http://twt.mpei.ac.ru/ochkov/trenager/%20trenager.htm)

Расчетный сервер НИУ МЭИ: [http://twt.mpei.ac.ru/ochkov/VPU\\_Book\\_New/mas/](http://twt.mpei.ac.ru/ochkov/VPU_Book_New/mas/%20index.html)  [index.html;](http://twt.mpei.ac.ru/ochkov/VPU_Book_New/mas/%20index.html)

Электронная библиотечная система «Университетская библиотека онлайн»: [www.biblioclub.ru;](http://www.biblioclub.ru/)

Электронная библиотечная система Book.ru: [www.book.ru;](http://www.book.ru/)

### *Нормирование топливно-энергетических ресурсов на ТЭС:*

Журнал «Электрические станции» <http://elst.energy-journals.ru/>

Журнал «Новое в Российской энергетике» [http://energo-press.info/.](http://energo-press.info/)

### **5 МАТЕРИАЛЬНО-ТЕХНИЧЕСКОЕ ОБЕСПЕЧЕНИЕ МОДУЛЯ**

Аудиторные занятия проводятся в специализированных аудиториях с мультимедийным оборудованием, в компьютерных классах, а также в других аудиториях университета согласно расписанию занятий.

Консультации проводятся в соответствии с расписанием консультаций.

Предэкзаменационные консультации проводится в аудиториях в соответствии с графиком консультаций.

Помещения для самостоятельной работы обучающихся оснащены компьютерной техникой с возможностью подключения к сети «Интернет» и обеспечением доступа в электронную информационно-образовательную среду университета.

При освоении модуля используется программное обеспечение общего назначения и специализированное программное обеспечение.

Перечень соответствующих помещений и их оснащения приведен в таблице 6.

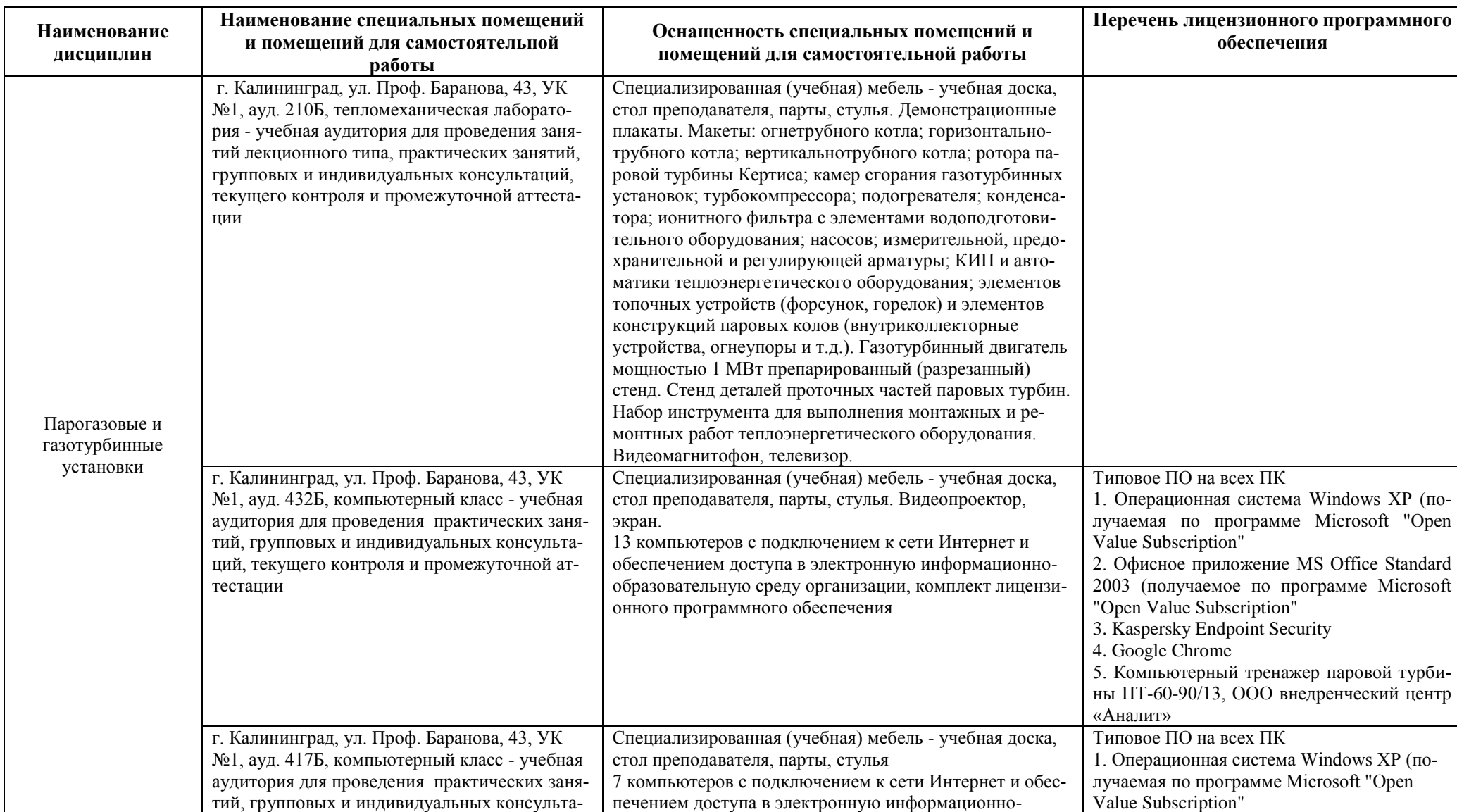

### Таблица 6 – Материально-техническое обеспечение модуля

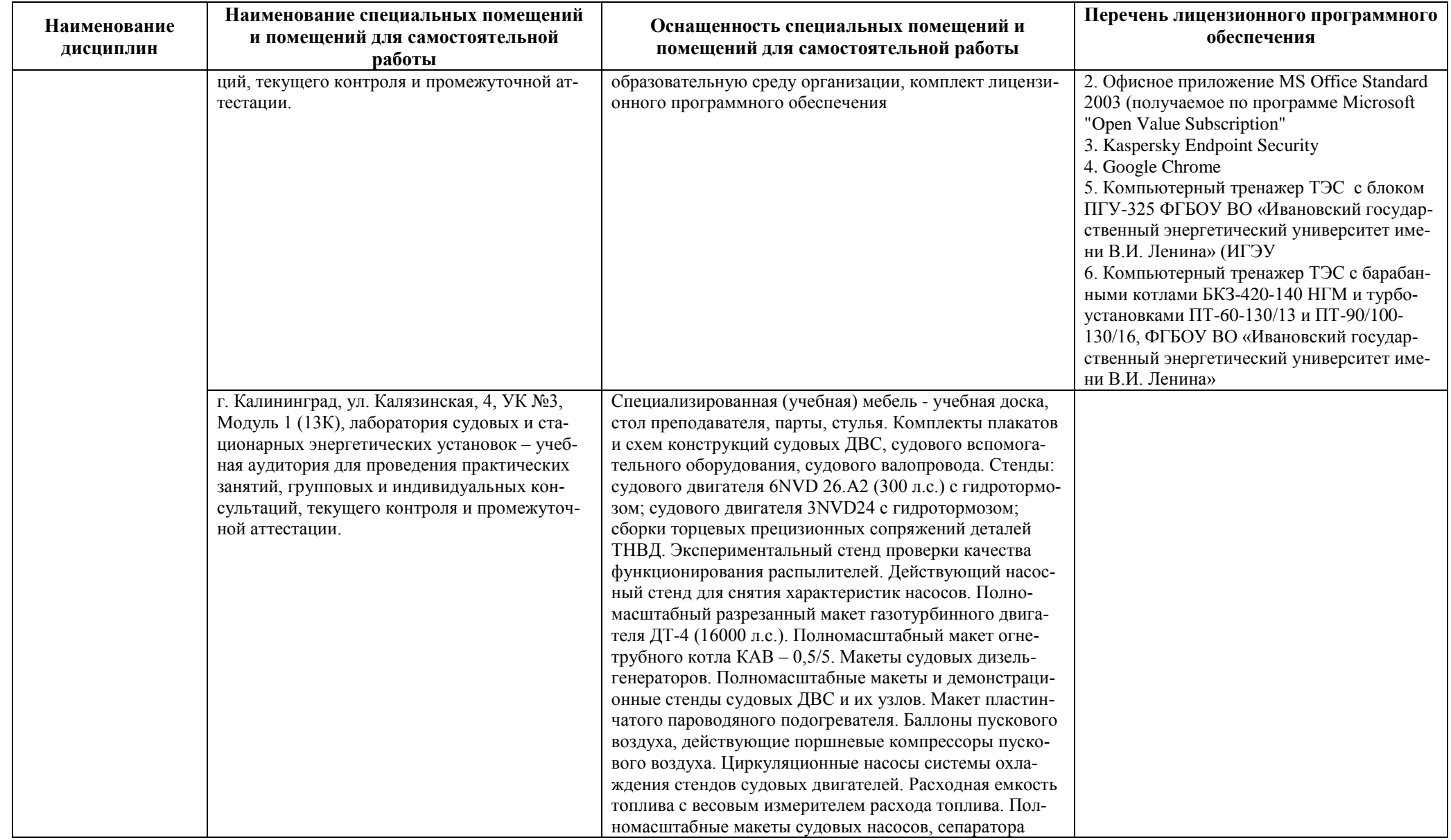

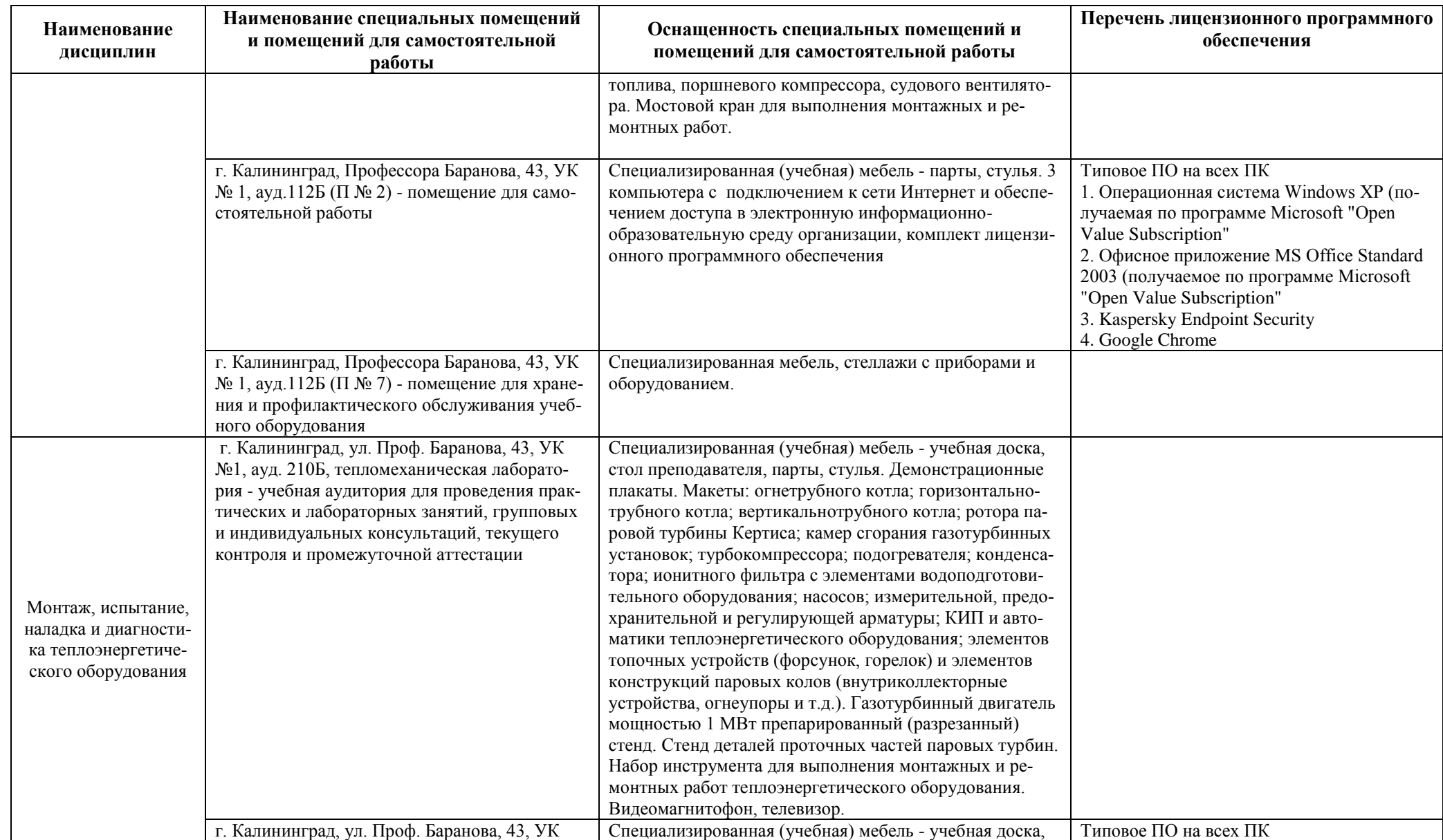

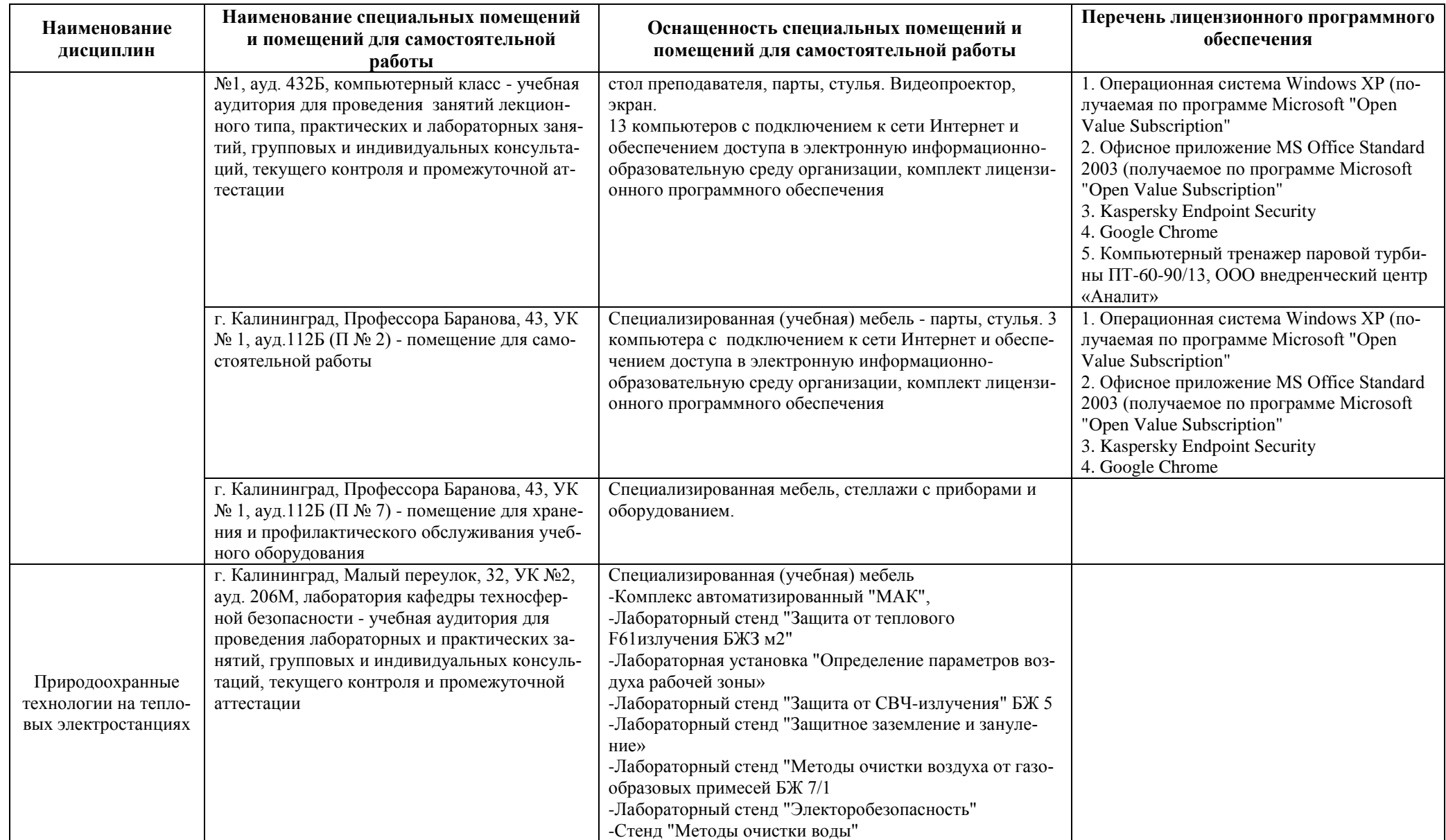

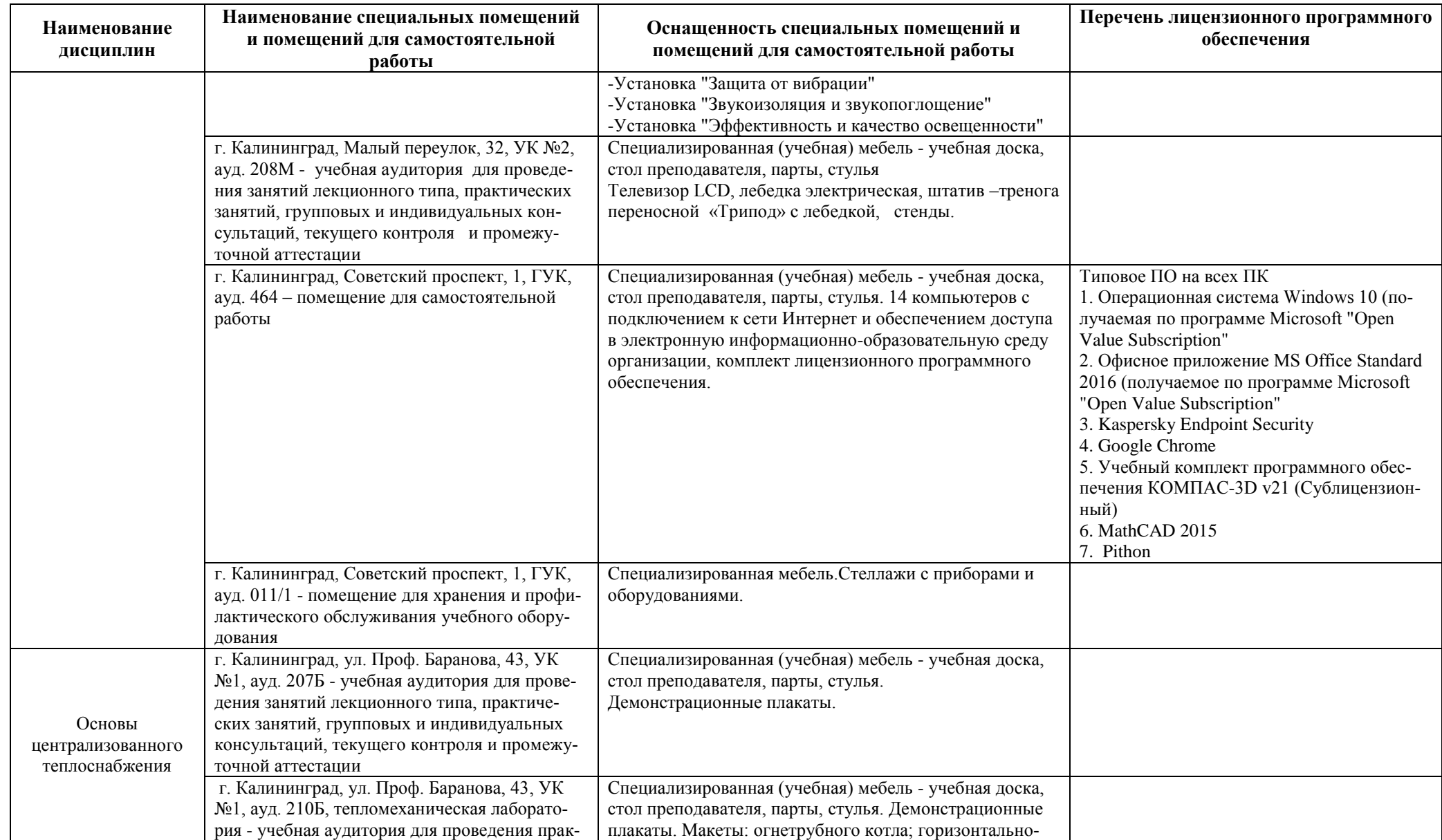

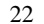

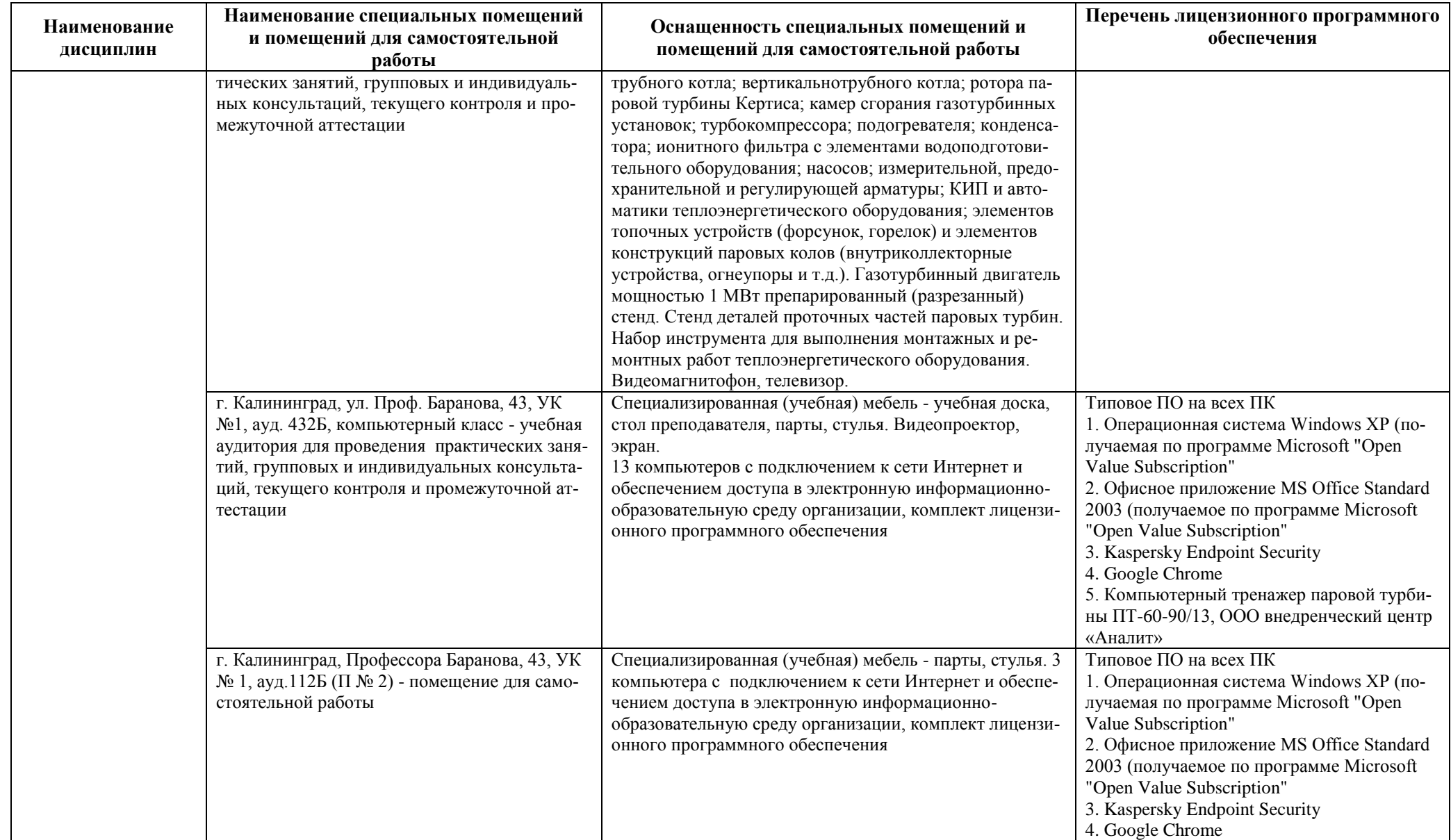

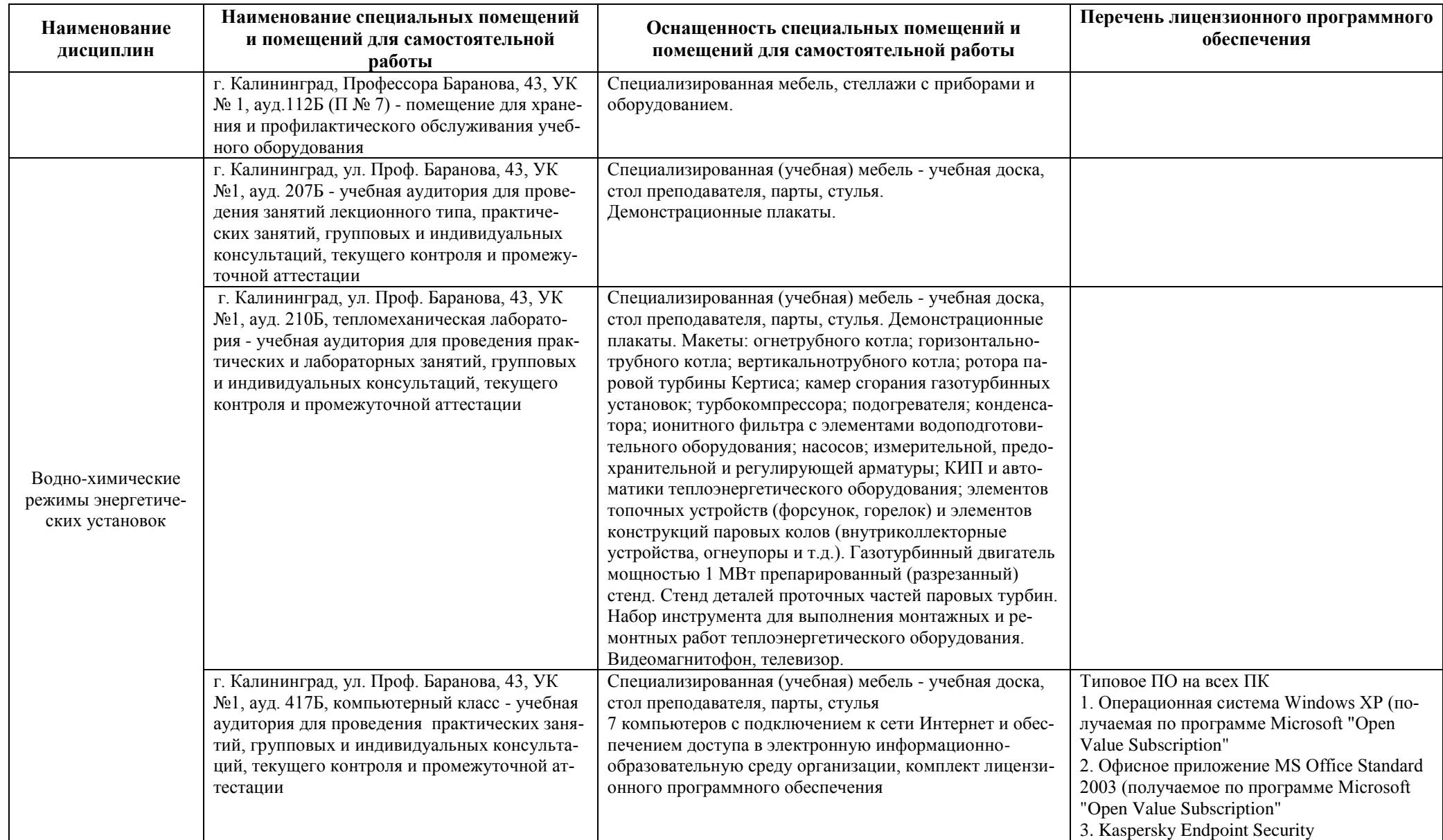

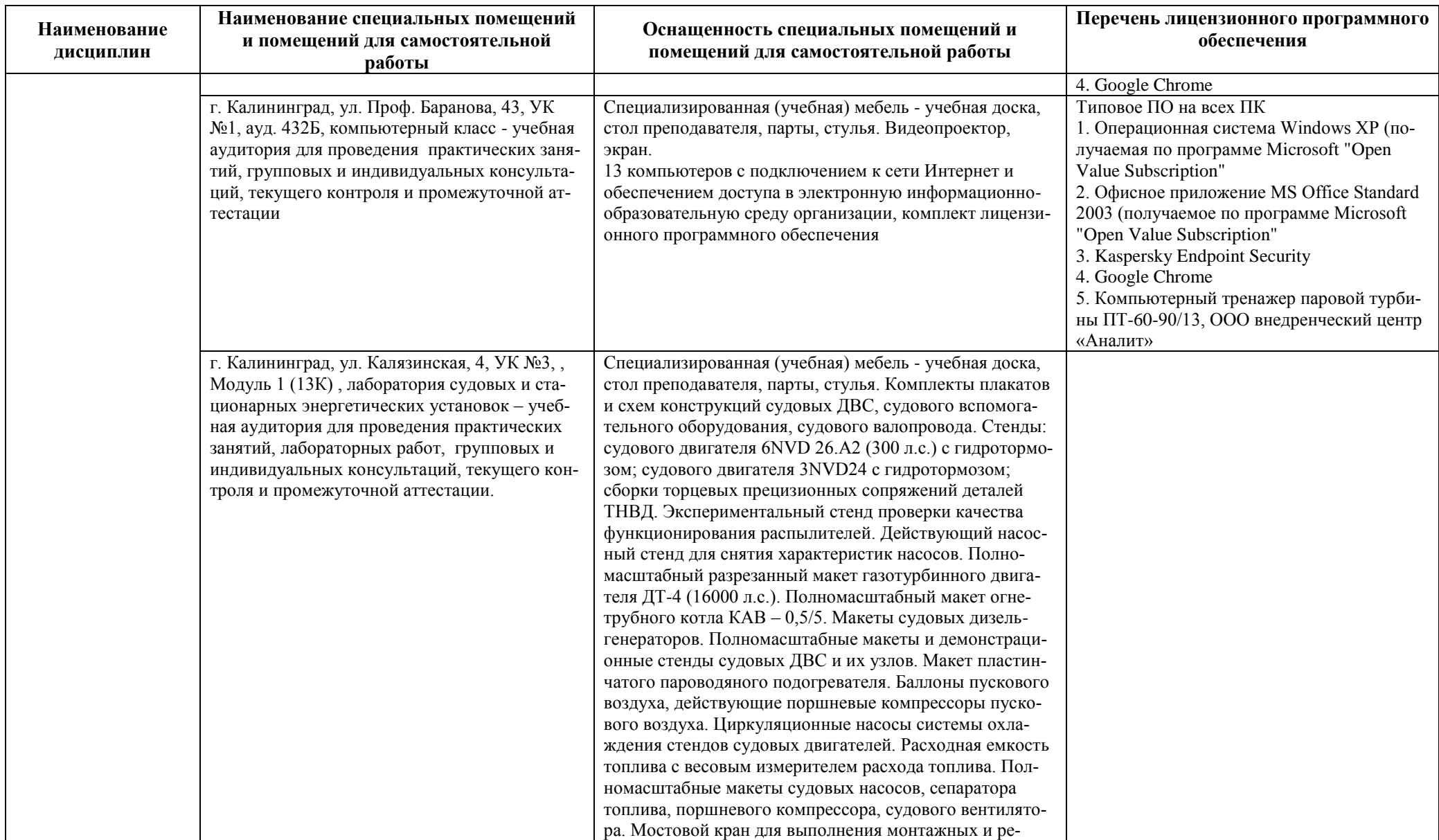

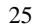

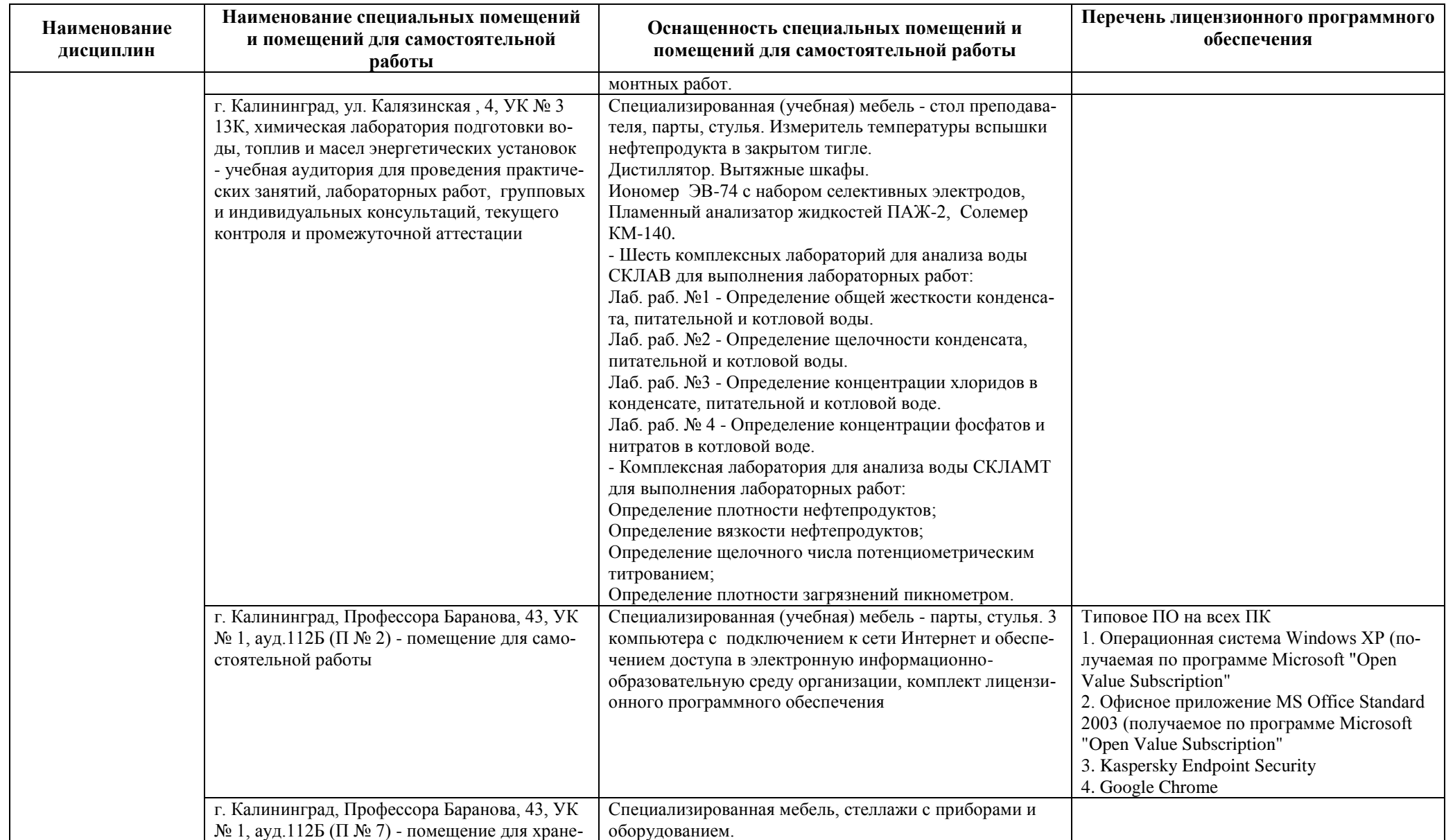

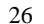

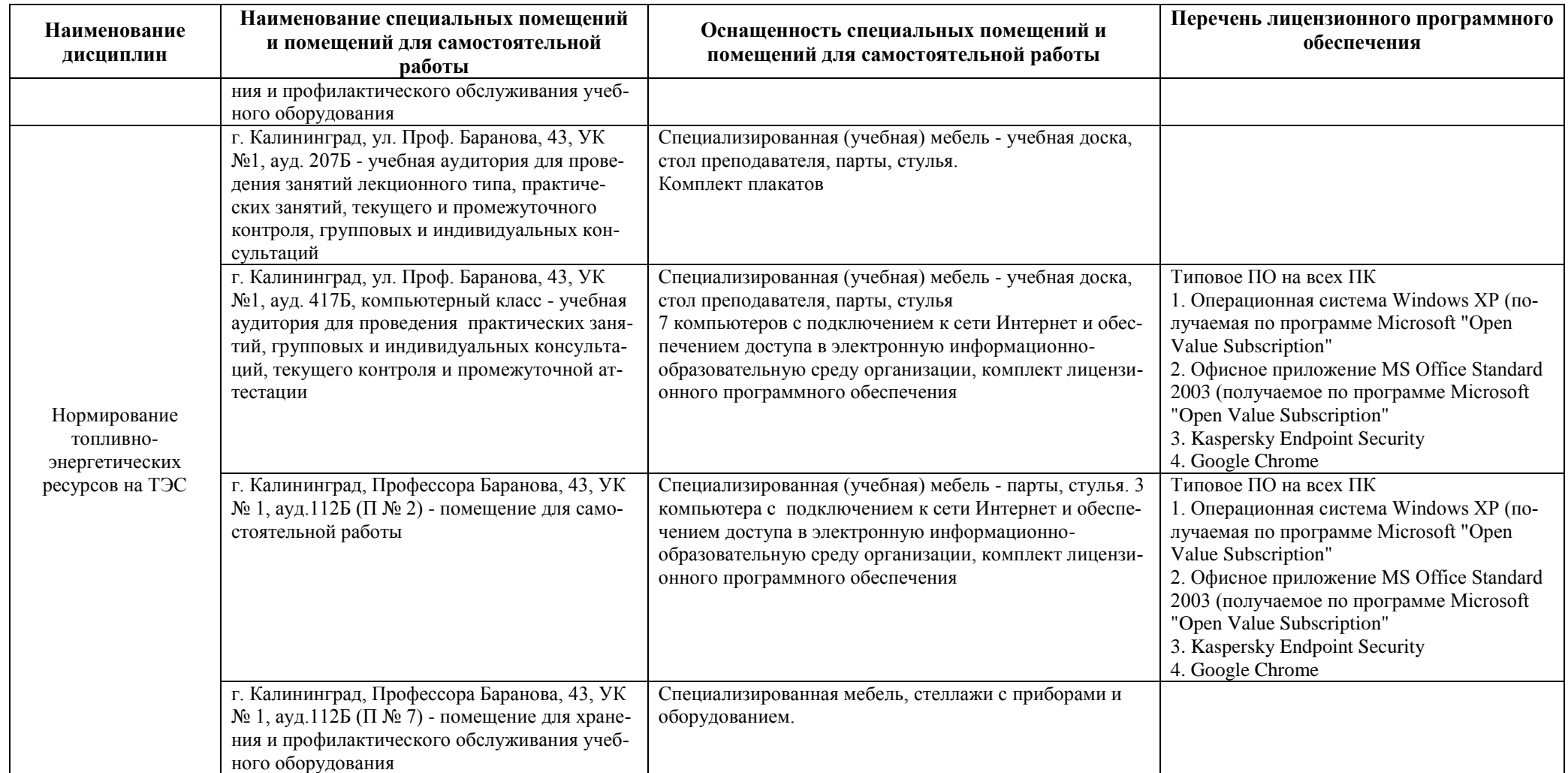

# **6 ФОНД ОЦЕНОЧНЫХ СРЕДСТВ ДЛЯ ПРОВЕДЕНИЯ АТТЕСТАЦИИ, СИСТЕМА ОЦЕНИВАНИЯ И КРИТЕРИИ ОЦЕНКИ**

6.1 Типовые контрольные задания и иные материалы, необходимые для оценки результатов освоения модуля (в т.ч. в процессе освоения), а также методические материалы, определяющие процедуры этой оценки приводятся в приложении к рабочей программе дисциплин модуля (утверждается отдельно).

6.2 Универсальная система оценивания результатов обучения включает в себя системы оценок: 1) «отлично», «хорошо», «удовлетворительно», «неудовлетворительно»; 2) «зачтено», «не зачтено»; 3) 100 – балльную/процентную систему и правило перевода оценок в пятибалльную систему (табл. 7).

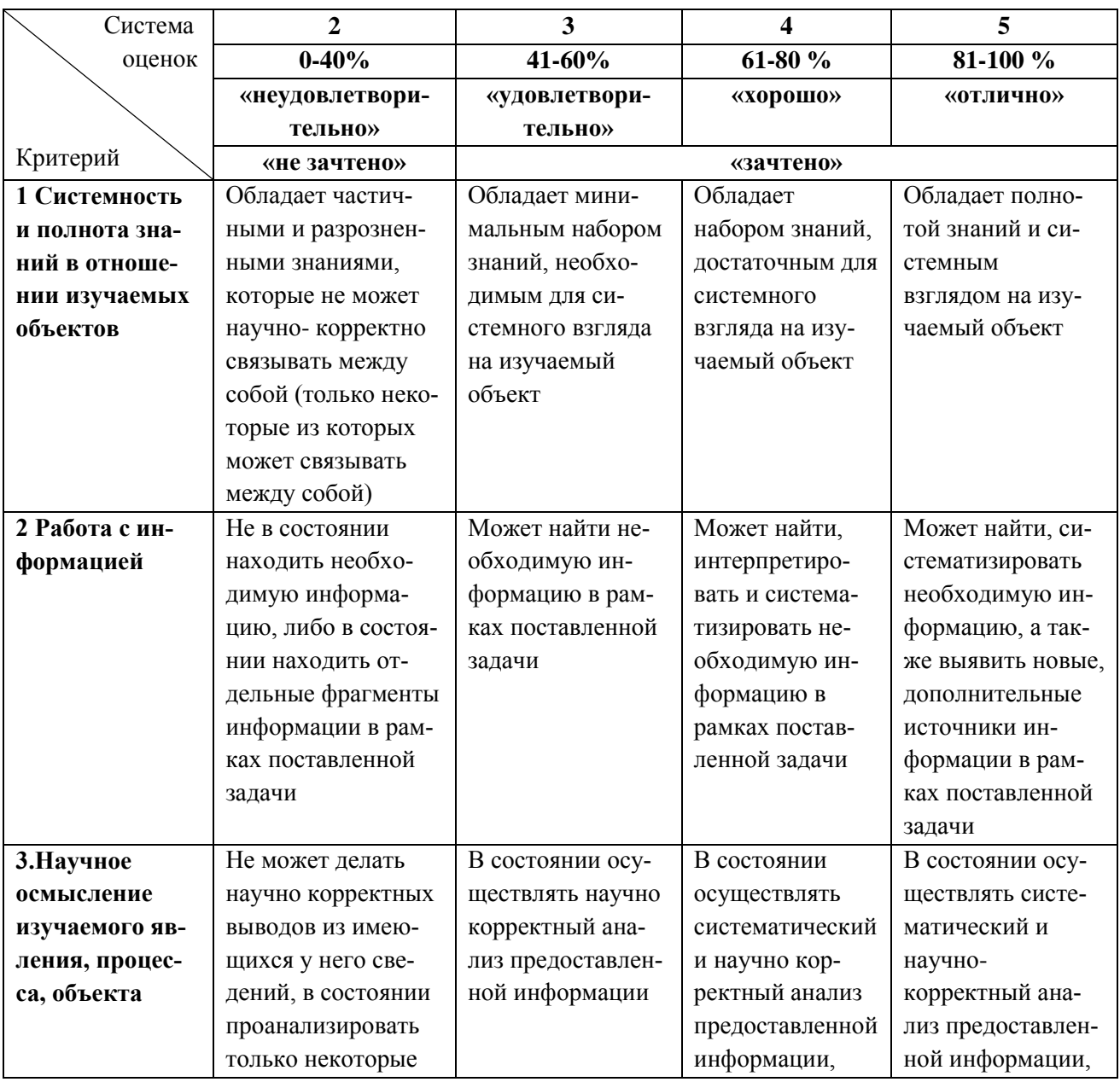

Таблица 7 – Система оценок и критерии выставления оценки

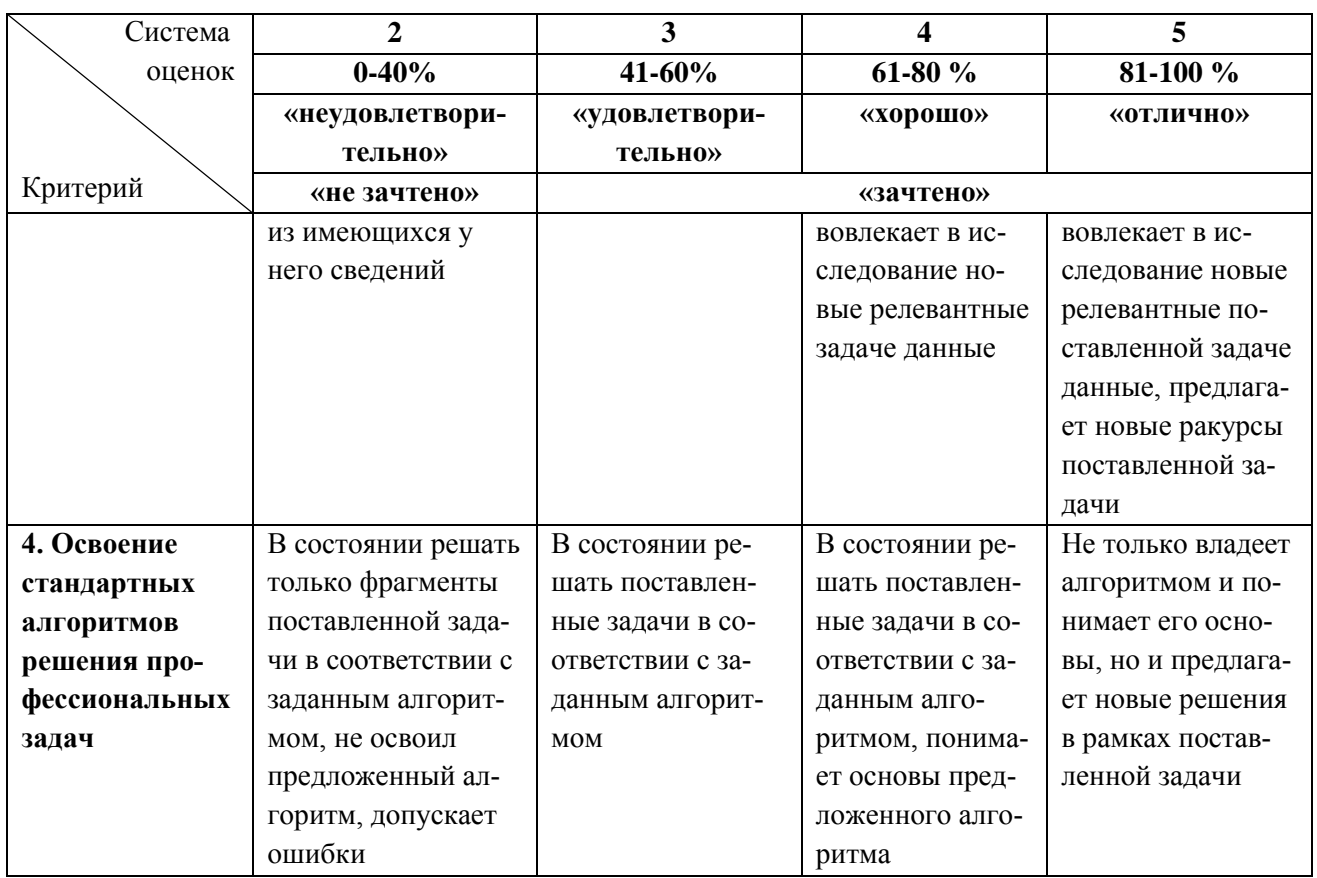

6.3 Оценивание результатов обучения может проводиться с применением электронного обучения, дистанционных образовательных технологий.

### **7 СВЕДЕНИЯ О РАБОЧЕЙ ПРОГРАММЕ И ЕЕ СОГЛАСОВАНИИ**

Рабочая программа модуля по выбору 1 «Эксплуатация тепловых электрических станций (ТЭС)» представляет собой компонент основной профессиональной образовательной программы бакалавриата по направлению подготовки 13.03.01 Теплоэнергетика и теплотехника (профиль «Тепловые электрические станции»).

Рабочая программа рассмотрена и одобрена на заседании кафедры энергетики (протокол № 4 от 29.03.2022 г.)

Директор института И.С. Александров

Заведующий кафедрой В.Ф. Белей В.Ф. Белей В.Ф. Белей В.Ф. Белей В.Ф. Белей В.Ф. Белей В.Ф. Белей В.Ф. Белей В.Ф. Белей В.Ф. Белей В.Ф. Белей В.Ф. Белей В.Ф. Белей В.Ф. Белей В.Ф. Белей В.Ф. Белей В.Ф. Белей В.Ф. Белей В.Ф